# <span id="page-0-0"></span>Package 'BayesTree'

July 6, 2016

<span id="page-0-2"></span>Title Bayesian Additive Regression Trees

Version 0.3-1.4

Date 2016-2-21

Author Hugh Chipman <hugh.chipman@gmail.com>, Robert McCulloch

<robert.e.mcculloch@gmail.com>

Description This is an implementation of BART:Bayesian Additive Regression Trees, by Chipman, George, McCulloch (2010).

Maintainer Robert McCulloch <robert.e.mcculloch@gmail.com>

Imports nnet

License GPL  $(>= 2)$ 

URL <http://www.r-project.org>, <http://www.rob-mcculloch.org>

Repository CRAN

Date/Publication 2016-07-06 10:26:13

NeedsCompilation yes

# R topics documented:

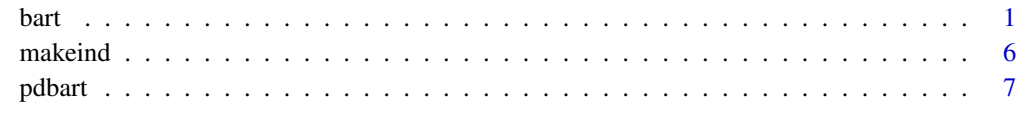

#### **Index** [11](#page-10-0)

<span id="page-0-3"></span>

<span id="page-0-1"></span>bart *Bayesian Additive Regression Trees*

# Description

BART is a Bayesian "sum-of-trees" model.

For numeric response y, we have  $y = f(x) + \epsilon$ , where  $\epsilon \sim N(0, \sigma^2)$ .

For a binary response y,  $P(Y = 1|x) = F(f(x))$ , where F denotes the standard normal cdf (probit link).

In both cases,  $f$  is the sum of many tree models. The goal is to have very flexible inference for the uknown function  $f$ .

In the spirit of "ensemble models", each tree is constrained by a prior to be a weak learner so that it contributes a small amount to the overall fit.

# Usage

```
bart(
   x.train, y.train, x.test=matrix(0.0,0,0),
   sigest=NA, sigdf=3, sigquant=.90,
   k=2.0,
   power=2.0, base=.95,
   binaryOffset=0,
   ntree=200,
   ndpost=1000, nskip=100,
   printevery=100, keepevery=1, keeptrainfits=TRUE,
   usequants=FALSE, numcut=100, printcutoffs=0,
   verbose=TRUE)
## S3 method for class 'bart'
plot(
   x,
   plquants=c(.05,.95), cols =c('blue','black'),
   ...)
```
### Arguments

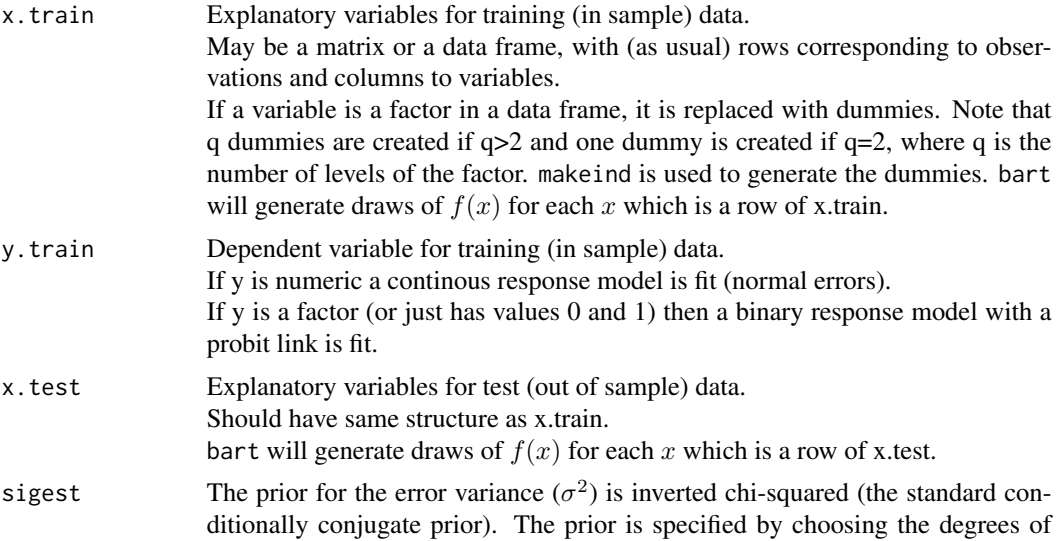

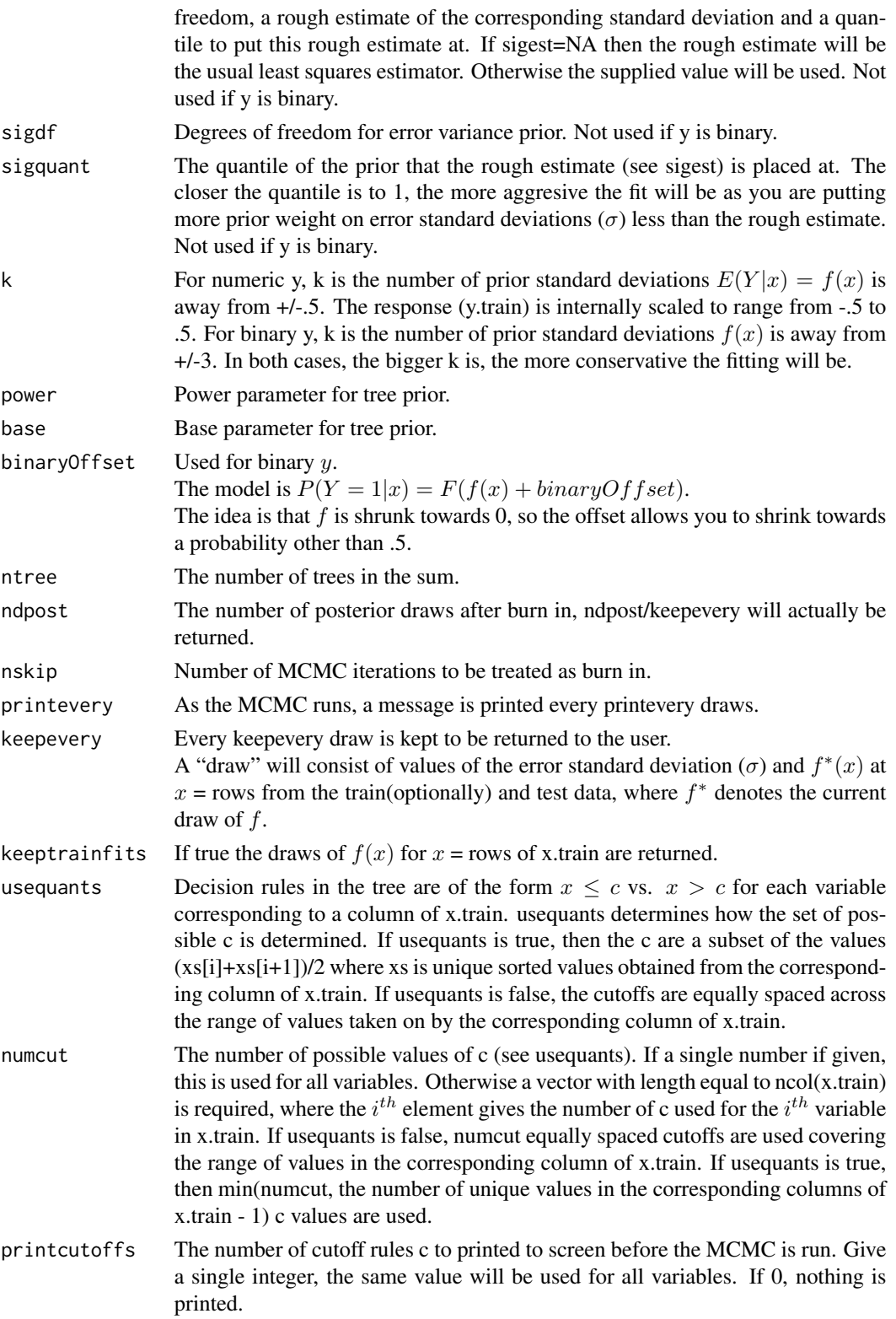

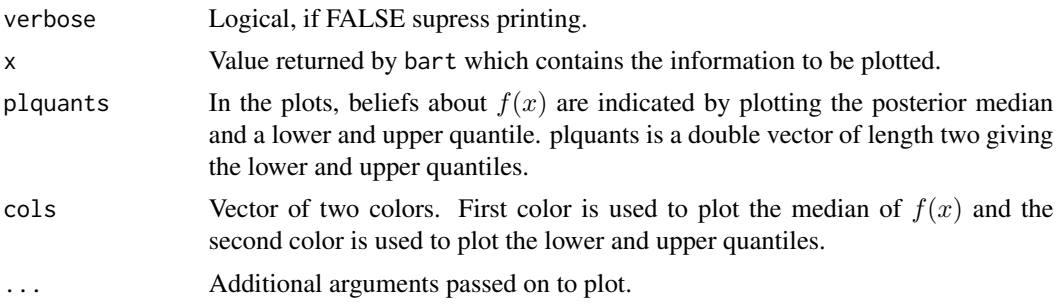

### Details

BART is an Bayesian MCMC method. At each MCMC interation, we produce a draw from the joint posterior  $(f, \sigma)|(x, y)$  in the numeric y case and just f in the binary y case.

Thus, unlike a lot of other modelling methods in R, we do not produce a single model object from which fits and summaries may be extracted. The output consists of values  $f^*(x)$  (and  $\sigma^*$  in the numeric case) where  $*$  denotes a particular draw. The  $x$  is either a row from the training data (x.train) or the test data (x.test).

#### Value

The plot method sets mfrow to  $c(1,2)$  and makes two plots.

The first plot is the sequence of kept draws of  $\sigma$  including the burn-in draws. Initially these draws will decline as BART finds fit and then level off when the MCMC has burnt in.

The second plot has y on the horizontal axis and posterior intervals for the corresponding  $f(x)$  on the vertical axis.

bart returns a list assigned class 'bart'. In the numeric  $y$  case, the list has components:

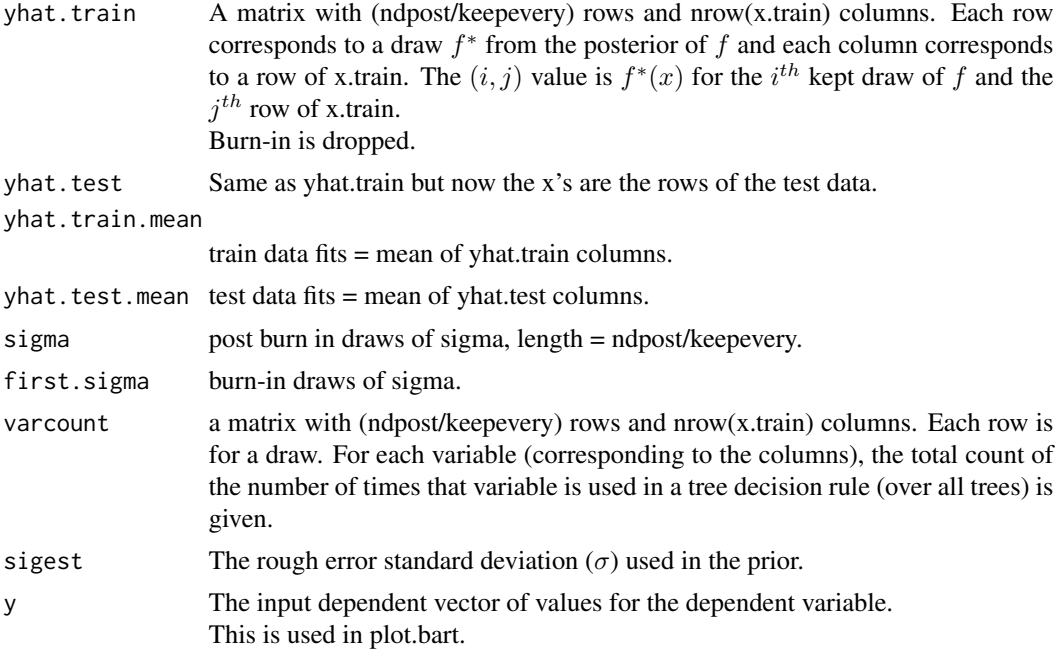

<span id="page-4-0"></span>bart 5 and 5 and 5 and 5 and 5 and 5 and 5 and 5 and 5 and 5 and 5 and 5 and 5 and 5 and 5 and 5 and 5 and 5 and 5 and 5 and 5 and 5 and 5 and 5 and 5 and 5 and 5 and 5 and 5 and 5 and 5 and 5 and 5 and 5 and 5 and 5 and 5

In the binary y case, the returned list has the components yhat.train, yhat.test, and varcount as above. In addition the list has a binaryOffset component giving the value used.

Note that in the binary y, case yhat.train and yhat.test are  $f(x)$  + binaryOffset. If you want draws of the probability  $P(Y = 1|x)$  you need to apply the normal cdf (pnorm) to these values.

#### Note

*There was a bug in BayesTree\\_0.1-0* (now fixed of course).

If the number of test observations was less than the number of trees (200 is the default), the yhat.test and yhat.test.mean components were suspect.

#### Author(s)

Hugh Chipman: <hugh.chipman@gmail.com> Robert McCulloch: <robert.e.mcculloch@gmail.com>.

# References

Chipman, H., George, E., and McCulloch R. (2010) Bayesian Additive Regression Trees. *The Annals of Applied Statistics*, 4,1, 266-298.

Chipman, H., George, E., and McCulloch R. (2006) Bayesian Ensemble Learning. Advances in Neural Information Processing Systems 19, Scholkopf, Platt and Hoffman, Eds., MIT Press, Cambridge, MA, 265-272.

Friedman, J.H. (1991) Multivariate adaptive regression splines. *The Annals of Statistics*, 19, 1–67.

#### See Also

[pdbart](#page-6-1)

#### Examples

```
##simulate data (example from Friedman MARS paper)
f = function(x)10*sin(pixx[,1] * x[,2]) + 20 * (x[,3] - .5)^2 + 10 * x[,4] + 5 * x[,5]}
sigma = 1.0 #y = f(x) + sigma*z, z \sim N(0,1)n = 100 #number of observations
set.seed(99)
x=matrix(runif(n*10),n,10) #10 variables, only first 5 matter
Ey = f(x)y=Ey+sigma*rnorm(n)
lmFit = lm(y<sup>~</sup>, data frame(x, y)) #compare lm fit to BART later
##run BART
set.seed(99)
bartFit = bart(x,y,ndpost=200) #default is ndpost=1000, this is to run example fast.
plot(bartFit) # plot bart fit
##compare BART fit to linear matter and truth = Ey
fitmat = cbind(y,Ey,lmFit$fitted,bartFit$yhat.train.mean)
colnames(fitmat) = c('y', 'Ey', 'lm', 'bart')print(cor(fitmat))
```
### <span id="page-5-0"></span>Description

Converts factors to dummies.

Note that with more than one level, BART needs a dummy for each level of a factor (unlike in linear regression where one of the dummies is dropped).

#### Usage

makeind( x, all=TRUE)

#### Arguments

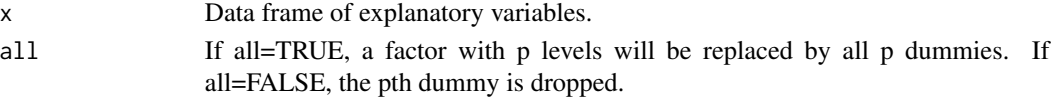

#### Details

Uses function class.ind from the nnet library. Note that if you have train and test data frames, it may be best to rbind the two together, apply makeind to the result, and then pull them back apart.

# Value

A matrix. Numerical variables come first, and then the appended dummies.

#### Author(s)

Hugh Chipman: <hugh.chipman@acadiau.ca> Robert McCulloch: <robert.mcculloch@chicagogsb.edu>.

#### See Also

[bart](#page-0-1)

#### Examples

```
x1 = 1:10x2 = as.factor(c(rep(1,5),rep(2,5)))x3 = as.factor(c(1,1,1,2,2,2,4,4,4,4))levels(x3) = c('rob', 'hugh', 'ed')x = data.frame(x1,x2,x3)
```
 $junk = makeind(x)$ 

<span id="page-6-1"></span><span id="page-6-0"></span>

#### Description

Run bart at test observations constructed so that a plot can be created displaying the effect of a single variable (pdbart) or pair of variables (pd2bart). Note the y is a binary with  $P(Y = 1|x)$  $F(f(x))$  with F the standard normal cdf, then the plots are all on the f scale.

#### Usage

```
pdbart(
      x.train, y.train,
      xind=1:ncol(x.train), levs=NULL, levquants=c(.05,(1:9)/10,.95),
      pl=TRUE, plquants=c(.05,.95), ...)
   ## S3 method for class 'pdbart'
plot(
      x,
      xind = 1:length(x$fd),
      plquants =c(.05,.95),cols=c('black','blue'), ...)
   pd2bart(
      x.train, y.train,
      xind=1:2, levs=NULL, levquants=c(.05,(1:9)/10,.95),
      pl=TRUE, plquants=c(.05,.95), ...)
   ## S3 method for class 'pd2bart'
plot(
      x,
      plquants =c(.05,.95), contour.color='white',
      justmedian=TRUE, ...)
```
#### Arguments

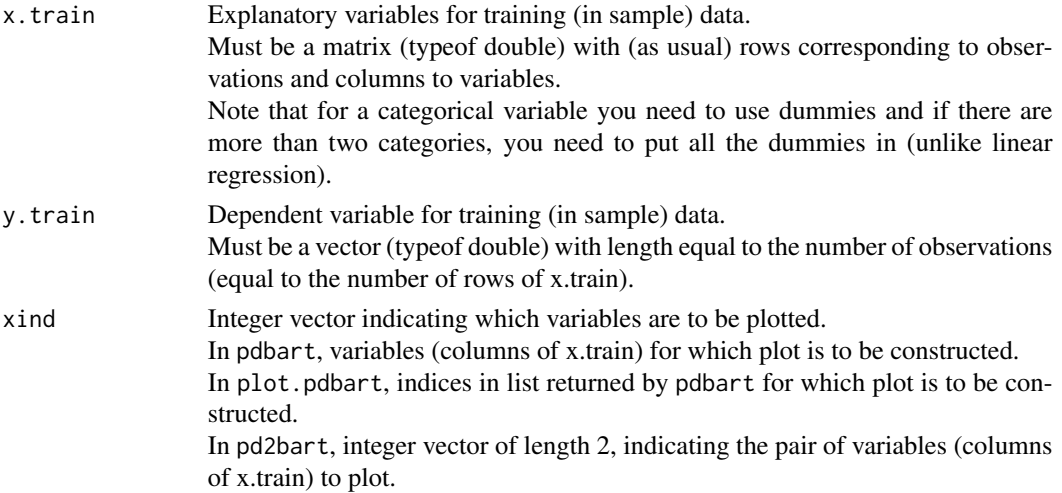

<span id="page-7-0"></span>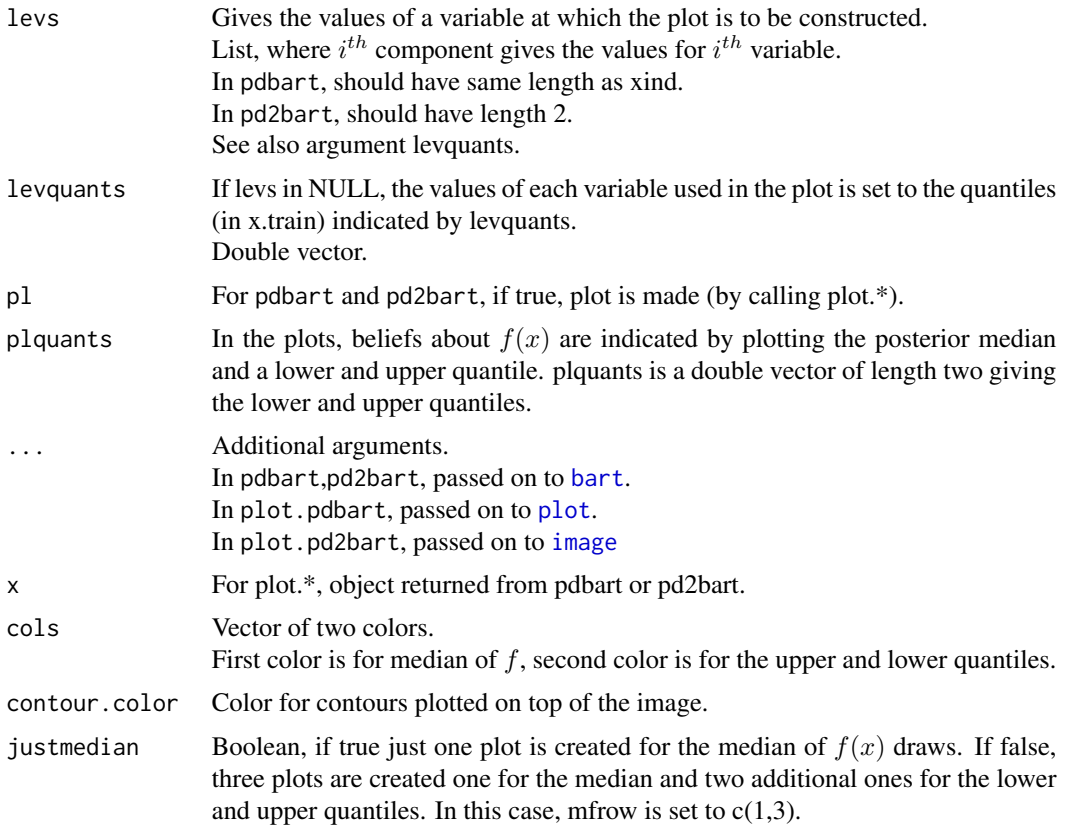

#### Details

We divide the predictor vector x into a subgroup of interest,  $x_s$  and the complement  $x_c = x \setminus x_s$ . A prediction  $f(x)$  can then be written as  $f(x_s, x_c)$ . To estimate the effect of  $x_s$  on the prediction, Friedman suggests the partial dependence function

$$
f_s(x_s) = \frac{1}{n} \sum_{i=1}^{n} f(x_s, x_{ic})
$$

where  $x_{ic}$  is the  $i^{th}$  observation of  $x_c$  in the data. Note that  $(x_s, x_{ic})$  will generally not be one of the observed data points. Using BART it is straightforward to then estimate and even obtain uncertainty bounds for  $f_s(x_s)$ . A draw of  $f_s^*(x_s)$  from the induced BART posterior on  $f_s(x_s)$  is obtained by simply computing  $f_s^*(x_s)$  as a byproduct of each MCMC draw  $f^*$ . The median (or average) of these MCMC draws  $f_s^*(x_s)$  then yields an estimate of  $f_s(x_s)$ , and lower and upper quantiles can be used to obtain intervals for  $f_s(x_s)$ .

In pdbart  $x_s$  consists of a single variable in  $x$  and in pd2bart it is a pair of variables.

This is a computationally intensive procedure. For example, in pdbart, to compute the partial dependence plot for 5  $x_s$  values, we need to compute  $f(x_s, x_c)$  for all possible  $(x_s, x_{ic})$  and there would be  $5n$  of these where n is the sample size. All of that computation would be done for each kept BART draw. For this reason running BART with keepevery larger than 1 (eg. 10) makes the procedure much faster.

#### <span id="page-8-0"></span>pdbart 1988 – 1988 – 1988 – 1988 – 1988 – 1988 – 1988 – 1988 – 1988 – 1988 – 1988 – 1988 – 1988 – 1988 – 1988

#### Value

The plot methods produce the plots and don't return anything.

pdbart and pd2bart return lists with components given below. The list returned by pdbart is assigned class 'pdbart' and the list returned by pd2bart is assigned class 'pd2bart'.

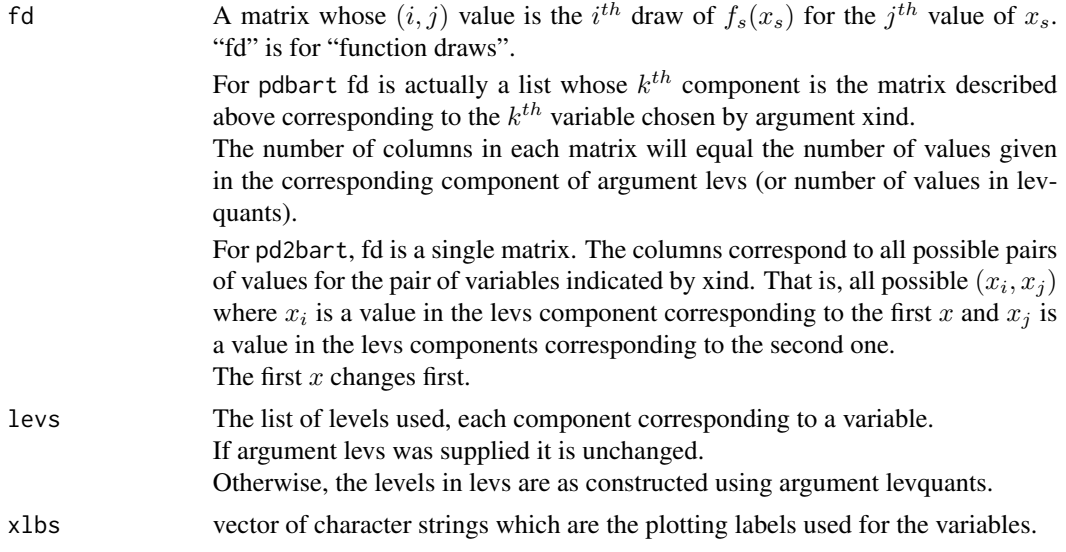

The remaining components returned in the list are the same as in the value of [bart](#page-0-1). They are simply passed on from the BART run used to create the partial dependence plot. The function [plot.bart](#page-0-3) can be applied to the object returned by pdbart or pd2bart to examine the BART run.

#### Author(s)

Hugh Chipman: <hugh.chipman@gmail.com>. Robert McCulloch: <robert.e.mcculloch@gmail.com>.

# References

Chipman, H., George, E., and McCulloch R. (2010) Bayesian Additive Regression Trees. *The Annals of Applied Statistics*, 4,1, 266-298.

# Examples

```
##simulate data
f = function(x) \{ return(.5*x[, 1] + 2*x[, 2] * x[, 3]) \}sigma=.2 # y = f(x) + sigmaxzn=100 #number of observations
set.seed(27)
x = matrix(2*runif(n*3)-1, ncol=3); colnames(x) = c('rob','hugh','ed')
Ey = f(x)y = Ey + sigma*rnorm(n)lmFit = lm(y<sup>o</sup>, data frame(x, y)) #compare lm fit to BART later
par(mfrow=c(1,3)) #first two for pdbart, third for pd2bart
##pdbart: one dimensional partial dependence plot
```

```
10 pdbart
```

```
set.seed(99)
pdb1 = pdbart(x,y,xind=c(1,2),levs=list(seq(-1,1,.2),seq(-1,1,.2)),pl=FALSE,
  keepevery=10,ntree=100,nskip=100,ndpost=200) #should run longer!
plot(pdb1,ylim=c(-.6,.6))
##pd2bart: two dimensional partial dependence plot
set.seed(99)
pdb2 = pd2bart(x,y,xind=c(2,3),levquants=c(.05,.1,.25,.5,.75,.9,.95),pl=FALSE,
  ntree=100,keepevery=10,verbose=FALSE,nskip=100,ndpost=200) #should run longer!
plot(pdb2)
##compare BART fit to linear model and truth = Ey
fitmat = cbind(y,Ey,lmFit$fitted,pdb1$yhat.train.mean)
colnames(fitmat) = c('y','Ey','lm','bart')
print(cor(fitmat))
## plot.bart(pdb1) displays the BART run used to get the plot.
```
# <span id="page-10-0"></span>Index

∗Topic dplot pdbart, [7](#page-6-0) ∗Topic nonlinear bart, [1](#page-0-0) makeind, [6](#page-5-0) pdbart, [7](#page-6-0) ∗Topic nonparametric bart, [1](#page-0-0) makeind, [6](#page-5-0) pdbart, [7](#page-6-0) ∗Topic regression bart, [1](#page-0-0) makeind, [6](#page-5-0) pdbart, [7](#page-6-0) ∗Topic tree bart, [1](#page-0-0) makeind, [6](#page-5-0) pdbart, [7](#page-6-0) bart, [1,](#page-0-0) *[6](#page-5-0)*, *[8,](#page-7-0) [9](#page-8-0)* image, *[8](#page-7-0)* makeind, [6](#page-5-0) pd2bart *(*pdbart*)*, [7](#page-6-0) pdbart, *[5](#page-4-0)*, [7](#page-6-0) plot, *[8](#page-7-0)* plot.bart, *[9](#page-8-0)* plot.bart *(*bart*)*, [1](#page-0-0) plot.pd2bart *(*pdbart*)*, [7](#page-6-0) plot.pdbart *(*pdbart*)*, [7](#page-6-0)